# **PEMANFAATAN APLIKASI EDMODO SEBAGAI MEDIA PEMBELAJARAN PADA MATA PELAJARAN PRODUKTIFMERAKIT PERSONAL KOMPUTER UNTUK MENINGKATKAN HASIL BELAJAR SISWA KELAS X JURUSAN MULTIMEDIADI SEKOLAH MENENGAH KEJURUAN**

# **Arista Erviana1), Andi Kristanto2)**

<sup>1)</sup>Mahasiswa S1 Tek. Pendidikan, FIP, Universitas Negeri Surabaya, pradanarista@gmail.com 2)Dosen S1 Jurusan TP, FIP, Universitas Negeri Surabaya.

### **Abstrak**

Study pendahuluan peniliti pada materi pembelajaran jenis-jenis atau komponen personal komputer kurang dapat dipahami siswa, data nilai siswa di bawah KKM 75, guru masih kurang kreatif dalam penggunaan media dan kurang adanya media dalam pembelajaran. Sehingga siswa sulit untuk memahami materi pembelajaran jenis-jenis peralatan pada personal komputer serta spesifikasi masing-masing. Rumusan masalah pada penelitian ini adalah apakah pemanfaatan aplikasi edmodo sebagai media pembelajaran berpengaruh terhadap hasil belajar siswa kelas X pada mata pelajaran produktif Merakit Personal Komputer Kompetensi Dasar merencanakan kebutuhan dan spesifikasi jurusan Multimedia di Sekolah Menengah Kejuruan. Pemanfaatan ini menggunakan model pembelajaran ASSURE karena model pembelajaran ini bersifat prosedural. Model pembelajaran ini menekankan pada faktor pemanfaatan media dan bahan ajar yang direncanakan dengan baik agar membuat siswa belajar secara aktif. Metode pengumpulan data pada pemanfaatan ini menggunakan dokumentasi, observasi, dan validasi. Metode observasi yang dilakukan oleh peneliti terhadap guru selama proses pemanfaatan aplikasi edmodo sebagai media pembelajaran telah diketahui hasilnya yang diperoleh dengan dengan N=16-1= 15. Signifikan 95% r tabel 0,514 dan r hitung 0,823. Dari angka tersebut dapat dilihat bahwa perolehan r hitung lebih besar dari r tabel dengan perbandingan angka 0,832 > 0,514 maka data yang dapat dianalisis menunjukkan adanya persamaan atau kesepakatan antara observer I dan observer II. hasil perhitungan uji t di SMK Antartika 2 Sidoarjo dengan taraf signifikan 5% db = 35-1 = 34 sehingga diperoleh t tabel 0,339 dan t hitung 1,315. Dari angka tersebut dapat dilihat bahwa perolehan t hitung lebih besar dari t tabel dengan perbandingan angka 1,315 > 0,339. Hasil perhitungan uji t di SMK Wijaya Sidoarjo dengan taraf signifikan 5%  $db = 18-1 = 17$  sehingga diperoleh t tabel 0,482 dan t hitung 1,750. Dari angka tersebut dapat dilihat bahwa perolehan t hitung lebih besar dari t tabel dengan perbandingan angka 1,750 > 0,482. Dan hasil perhitungan uji t di SMK YPM 8 Sidoarjo dengan taraf signifikan 5% db = 34-1 = 33 sehingga diperoleh t tabel 0,344 dan t hitung 1,207. Dari angka tersebut dapat dilihat bahwa perolehan t hitung lebih besar dari t tabel dengan perbandingan angka 1,207 > 0,344. Dapat disimpulkan bahwa dengan memanfaatkan media aplikasi edmodo tentang merencanakan kebutuhan dan spesifikasi personal komputer kelas X jurusan multimedia di sekolah menengah kejuruan memberikan pengaruh terhadap hasil belajar siswa. Kata kunci: pemanfaatan, aplikasi edmodo media pembelajaran, Merakit Personal Komputer.

#### **Abstract**

*Research previos study of types of learning materials or the basic components of a personal computer competence, the data scores of student under KKM 75,teachers are still less creative in the use of media in the learning, therefore the students are difficult to understand of typey of equipments learning materials or components of personal computer with each other specifications. Based on the reasons,the objectives of this research is to increase the edmodo application as a learning media on subjects for producfives lesson basic competence to assemble personal computer planning needs and specifications. The statements of the problem this research is "Is there any affect of the benefits using edmodo application as learning media to the results study of students at grade X on subjects the basic competence to assemble personal computer planning needs and specifications on multimedia departments senior vocation school?". This research uses assure model because this learning model is procedoral.This learning model contents of fucturs media benefit and the lessons is planned well in order to make students to studys active. The research of methodology on this subjects using documentation , observation and validasion ,observation method is done by the researcher to the teacher till the learning process with edmodo application as the learning media have know the results, N=16-1 = is the significant 95% r table 0,514 and r hitung 0,823. Based on the results,we know that the scores of r hitung bigger than r table the comparison scores 0,832 > 0,514 , However the data can be analyzed that show or correc to there is the equatrons or agreement between observer I and observer II. The results of uji t at SMK Wijaya Antartika 2 Sidoarjo with the significant 5% db= 35-1=34. So it can be gotten t table 0,339 and t hitung 1,315. Based on the results can be shown that t hitung bigger than t table with the comparison scores 1,315 > 0,339. Based on the resurts can be shown that t hitung bigger than t table result of uji t at SMK Wijaya Sidoarjo with the significant 5% db =18-1=17 so it can be gotten t table 0,482 and t hitung 1,207. And SMK YPM 8 Sidoarjo with the significant 5% db=34-1=33 so it can be gotten t tabel 0,344 and t hitung 1,750. Based on the results can be shown that t hitung bigger than t table with the comparison scores 0,344 > 1,750. The conclusion that using edmodo application about planning needs and specification person computer at grade X on Multimedia department in senior national school give tha effects or influences to the result of the study students.*

*Keyword : Using, Edmodo aplications of learning media, Assemble personal komputer.*

#### **PENDAHULUAN**

Pendidikan adalah usaha sadar yang sengaja dirancang untuk mencapai tujuan yang telah ditetapkan dan merupakan usaha untuk menumbuh kembangkan potensi sumber daya manusia melalui kegiatan pembelajaran. Proses belajar mengajar atau proses pengajaran merupakan suatu kegiatan melaksanakan kurikulum suatu lembaga pendidikan, agar dapat mempengaruhi para siswa mencapai tujuan pendidikan yang telah ditetapkan. Tujuan pendidikan pada dasarnya mengantarkan para siswa menuju pada perubahan perubahaan tingkah laku baik intelektual, moral maupun sosial agar dapat hidup mandiri sebagai individu dan makhluk sosial. Dalam mencapai tujuan tersebut siswa berinteraksi dengan lingkungan belajar yang diatur guru melalui proses pengajaran.

Pembelajaran Multimedia di sekolah menengah kejuruan (SMK) bertujuan menguasai standar kompetensi yang telah ditetapkan, oleh karena itu pembelajaran dalam jurusan multimedia harus dibuat menarik dan mudah dipahami khususnya mata pelajaran produktif Merakit Personal Komputer karena pada pelajaran ini khususnya kompetensi dasar merencanakan kebutuhan dan spesifikasi personal komputer lebih membutuhkan pemahaman daripada proses praktek secara langsung. Kompetensi dasar merencanakan kebutuhan dan spesifikasi adalah materi yang sebagai bekal siswa untuk melanjutkan ke pelajaran praktek, jadi siswa harus menguasai semua materi yang ada pada mata pelajaran produktif Merakit Personal Komputer Kompetensi Dasar merencanakan kebutuhan dan spesifikasi. Untuk mengantisipasi hal tersebut salah satunya perlu didukung media pembelajaran yang sesuai. Penggunaan media pembelajaran diharapkan dapat membantu efektivitas proses pembelajaran serta penyampaian pesan dan isi pembelajaran pada saat itu. Selain itu juga akan memberikan pengertian konsep yang sebenarnya secara realistis.

Bedasarkan observasi awal yang dilakukan pada bulan januari, dalam proses pembelajaran di SMK Multimedia khususnya mata pelajaran produktif Merakit Personal Komputer Kompetensi Dasar merencanakan kebutuhan dan spesifikasi kelas X seharusnya siswa bisa menguasai semua materi pada mata pelajaran Merakit Personal Komputer khususnya merencanakan kebutuhan dan spesifikasi personal komputer, karena materi pada kompetensi dasar tersebut sangat penting untuk bekal siswa melanjutkan ke mata pelajaran praktek. Siswa juga harus mencapai standart nilai yang ditentukan. Siswa harus aktif dalam mengikuti mata pelajaran produktif, karena pada kelas X mata pelajaran produktif sangat penting untuk dipahami.

Pada mata pelajaran produktif di jurusan multimedia kelas X tersebut khususnya pada mata pelajaran Merakit Personal Komputer Kompetensi Dasar merencanakan kebutuhan dan spesifikasi

mengalami masalah dalam pembelajarannya. Siswa tidak menguasai materi pada mata pelajaran tersebut khususnya pada materi pembelajaran jenisjenis peralatan atau komponen personal komputer. Hasil belajar siswa belum mencapai standart kompetensi yang telah ditentukan, dan siswa sering tidak aktif atau tidak mengikuti materi pembelajaran tersebut.

Penyebab dari masalah belajar diatas adalah guru kurang inovatif dalam penyampaian materi terutama pada mata pelajaran Merakit Personal Komputer Kompetensi Dasar merencanakan kebutuhan dan spesifikasi. Penyampaian materi yang disampaikan oleh guru hanya monoton dengan menggunakan metode ceramah sehingga membuat siswa jenuh dan cenderung merasa bosan dengan materi yang disampaikan oleh guru. Guru kurang memberikan contoh-contoh tentang materi jenis-jenis peralatan atau komponen pada personal komputer, dan sumber belajar pada mata pelajaran ini hanya menggunakan buku LKS. Sebagian siswa juga menganggap bahwa materi pembelajaran tersebut tidak penting bagi mereka karena hanya pemberian materi, mereka lebih cenderung mengarah ke mata pelajaran praktek. Siswa kurang memahami bahwa materi pembelajaran jenis-jenis peralatan atau komponen pada personal komputer serta spesifikasi masing-masing sangat penting untuk bekal melanjutkan ke mata pelajaran praktek.

Dampak dari masalah diatas adalah 75% siswa tidak dapat menguasai materi dalam pembelajaran produktif mata pelajaran Merakit Komputer Kompetensi Dasar merencanakan kebutuhan dan spesifikasi khususnya pada materi pembelajaran jenis-jenis peralatan atau komponen personal komputer. 75% siswa hasil belajarnya belum mencapai standart kompetensi yang telah ditentukan. Siswa lebih banyak tidak aktif dan tidak mengikuti pelajaran tersebut karena siswa mengalami kejenuhan dalam penyampaian materi.

Selain sebagai alat penyampai pesan dalam pembelajaran, aplikasi Edmodo juga memiliki kelebihan. Kelebihan aplikasi edmodo sebagai media pembelajaran yaitu dapat menarik perhatian, dan merupakan social media yang memiliki fitur untuk mendukung pembelajaran

Penyajian materi pelajaran produktif merakit personal komputer dengan menggunakan aplikasi edmodo dapat membantu guru dalam proses penyampaian materi khususnya materi pembelajaran jenis-jenis peralatan atau komponen personal komputer serta spesifikasi masing-masing. Aplikasi edmodo sebagai media pembelajaran merupakan salah satu bentuk media pembelajaran yang mempunyai peranan penting dalam proses pembelajaran.

Aplikasi Edmodo mampu membantu guru dalam menyajikan pesan pembelajaran yang inovatif, kreatif, dan menarik bagi para siswa. Aplikasi edmodo dapat diakses dimana saja dan kapan saja oleh siswa dan guru sehingga mempermudah siswa untuk belajar dan juga meningkatkan daya tarik siswa terhadap mata pelajaran produktif Merakit Personal Komputer Kompetensi Dasar merencanakan kebutuhan dan<br>spesifikasi personal komputer. Edmodo komputer. menyediakan lingkungan dimana proses belajar mengajar dapat menghasilkan kegembiraan siswa, siswa lebih menjadi mandiri tanpa melupakan standart pengukuran keberhasilan siswa. Edmodo adalah salah satu cara untuk membangun semangat dan daya tarik siswa untuk belajar khususnya pada mata pelajaran produktif Merakit Personal Komputer Kompetensi Dasar merencanakan<br>kebutuhan dan spesifikasi sehingga dapat dan spesifikasi sehingga dapat membantu meningkatkan hasil belajar siswa.

Berdasarkan uraian penelitian ini perlu dilakukan suatu pemanfaatan aplikasi edmodo sebagai media pembelajaran pada mata pelajaran merakit personal komputer untuk meningkatkan hasil belajar siswa kelas X jurusan multimedia di sekolah menengah kejuruan.

#### **METODE**

Menurut Sugiyono (2010: 3) metode penelitian pada dasarnya merupakan cara ilmiah untuk mendapatkan data dengan tujuan dan kegunaan tertentu. Jenis penelitian yang dilakukan dalam penelitian ini adalah *Pre-Experimental Designs*. Rancangan penelitian ini menggunakan desain *"One-Group Pretest-Postsest Design."*

Penelitian ini dilakukan di SMK Antartika 2 Sidoarjo, SMK Wijaya dan SMK YPM 8 Sidoarjo. Kelas X. tahun ajaran 2014-2015.

Teknik pengumpulan data dalam penelitian ini meliputi teknik observasi, dan tes. Teknik observasi digunakan untuk mengumpulkan data tentang bagaimana langkah-langkah pemanfaatan aplikasi edmodo sebagai media pembelajaran.

Peneliti menggunakan *One-Group Pretest- Postsest Design* karena dalam penelitian ini mempunyai satu grup atau satu kelas, sehingga peneliti mengambil data awal kemudian memberikan tes awal (*pretest*) dan memberikan tes akhir (*post test*), berikut pola penelitian:

 $O<sub>1</sub> \times O<sub>2</sub>$ 

Keterangan :

 $0<sub>1</sub>$ : adalah nilai pretest (sebelum diberi diklat)  $0<sub>2</sub>$ : adalah nilai posttest (setelah diberi diklat) Pengaruh diklat terhadap prestasi kerja pegawai = (  $O_2 O_1$ ) (Sugiyono, 2010: 111)

Dalam desain ini pengembang membandingkan hasil pre-test dan post-test dengan menggunakan rumus sebagai berikut:

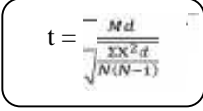

Keterangan :

M : mean dari deviasi (d) antara post-test dan pre-test

 $X<sup>2</sup>d$  : perbedaan deviasi dengan mean deviasi<br> $X<sup>2</sup>d$  : iumlah kuadrat deviasi

: jumlah kuadrat deviasi

N : banyaknya subjek

Df : db adalah N-1 ( Arikunto, 2013 : 125 )

### **HASIL DAN PEMBAHASAN Hasil Penelitian**

Sebelum pelaksanaan penelitian di lapangan, peneliti perlu melakukan beberapa persiapan. Persiapan pemanfaatan aplikasi edmodo sebagai media pembelajaran ini meliputi beberapa tahapan Berikut beberapa tahapan persiapan sebelum proses pemanfaatan media:

#### **1. Menyiapkan media yang akan digunakan dalam penelitian**

Sebelum melaksanakan penelitian, media yang digunakan dalam penelitian dipersiapkan terlebih dahulu yaitu Aplikasi Edmodo. Setelah media dipersiapkan, tempat duduk diatur atau disetting untuk membantu proses pembelajaran dengan menggunakan aplikasi edmodo sebagai media pembelajarannya.

### **2. Menyiapkan materi**

Peneliti menyiapkan materi yang akan dipakai dalam penelitian sesuai dengan materi yang sudah disiapkan. Materi yang dipakai untuk penelitian ini adalah jenis-jenis atau komponen personal komputer dan spesifikasi masing masing.

### **3. Menetapkan instrumen penelitian**

Menetapkan instrumen yang akan dipakai dalam penelitian dan membuat kisi-kisi instrument sebagai tahapan dalam melakukan penelitian. Instrumen merupakan sebuah alat yang digunakan untuk mengukur sesuatu. Sedangkan instrumen penelitian adalah suatu alat yang digunakan untuk mengumpulkan data yang bertujuan untuk menjawab permasalahan dalam suatu penelitian. Instrumen disusun untuk mengetahui tahapan-tahapan dalam pengumpulan data. Disamping menetapkan instrumen, juga perlu menguji validitas dan reliabilitas. Validitas dipakai untuk mengetahui kelayakan soal tes. Validitas dilakukan pada validator dari siswa kelas X SMK YPM 8 Sidoarjo yang kelasnya berbeda dengan kelas untuk penelitian. Validator akan diberikan pertanyaan berupa tes pilihan ganda untuk diisi.

Selanjutnya hasil dari susunan instrument dan validitas dipakai sebagai dasar sebelum dilaksanakan penelitian.

**4. Surat Pemberian Ijin Uji Validasi dari Sekolah**

Surat pemberian ijin validasi dari kepala sekolah SMK YPM 8 Sidoarjo dengan nomor<br>463/176/404.3.01/SMK YPM 8/V/2015 463/176/404.3.01/SMK memberikan ijin uji validasi kepada peneliti. Surat ijin uji validasi dan reabilitas ini digunakan sebagaimana mestinya.

**5. Surat ijin penelitian dari sekolah** Surat pemberian ijin penelitian dari Kepala Sekolah SMK Antartika 2 Sidoarjo, SMK YPM 8 Sidoarjo, dan SMK Wijaya Sidoarjo memberikan ijin penelitian kepada peneliti guna

menyelesaikan penelitian. Surat ijin ini diperlukan sebagaimana mestinya. **6. Membuat jadwal penelitian**

Peneliti membuat jadwal penelitian untuk meneliti langsung di sekolah berdasarkan hasil persetujuan guru yang bersangkutan.

# **7. Proses penelitian**

a. Pemberian uji validasi

Pemberian uji validitas dilakukan pada siswa kelas X SMK YPM 8 Sidoarjo, pada tahap uji validitas ini peneliti menggunakan 10 siswa sebagai sampel untuk memperoleh instrument tes yang valid. Dalam kegiatan ini siswa menjawab sebanyak 20 item soal. Setelah siswa menjawab soal tersebut diketahui data tentang validasi dan realibilitas butir soal (lampiran).

- b. Pemberian uji tes
	- a) Uji *pre-test*

Pada tahap ini peneliti melakukan tes awal *( pre-test )* terhadap 34 siswa di SMK YPM 8 Sidoarjo, 35 siswa di SMK Antartika 2 Sidoarjo, dan 18 siswa di SMK Wijaya Sidoarjo yang dilakukan sebelum memberikan perlakuan dengan tujuan untuk mengetahui pemahaman siswa tentang materi merencanakan kebutuhan dan spesifikasi personal komputer. Kegiatan penelitian ini siswa menjawab 10 soal tes pilihan ganda yang telah valid. Dari kegiatan tes awal ini diperoleh data hasil pemahaman siswa tentang materi merencanakan kebutuhan dan spesifikasi personal komputer.

b) Melaksanakan *post-test*

Pada tahap ini peneliti melakukan tes berupa soal tulis pilihan ganda setelah diberikan perlakuan terhadap sejumlah siswa tersebut yang bertujuan untuk mengetahui pemahaman siswa sebelum dan sesudah diberi perlakuan dengan memanfaatkan aplikasi edmodo sebagai media pembelajaran. Setelah pemanfaatan aplikasi

edmodo selesai, siswa menjawab 10 butir soal tes pilihan ganda.

# **PENUTUP**

# **A. Simpulan**

Hasil perhitungan untuk pedoman observasi yang dilakukan oleh peneliti yaitu observer (1) dan observer (2) terhadap guru selama proses pemanfaatan Aplikasi Edmodo sebagai media pembelajaran adalah r tebel 0,514 dan r hitung 0,823 dengan signifikan 5% . hal ini menunjukkan taraf kepercayaan yang dianalisis menunjukkan adanya persamaan atau kesepakatan antara observer 1 dan observer 2. Sedangkan untuk hasil perhitungan analisis tes yang dilakukan terhadap siswa selama memanfaatkan media aplikasi edmodo materi pembelajaran jenis-jenis atau komponen personal komputer serta spesifikasi masing masing mata pelajaran prodiktif merakit personal komputer kelas X di sekolah menengah atas telah diketahui memberikan pengaruh untuk meningkatkan hasil belajar siswa di SMK Antartika 2 Sidoarjo dengan taraf signifikan 5% db =  $35-1 = 34$  sehingga diperoleh t tabel 0,339 dan t hitung 1,315. Dari angka tersebut dapat dilihat bahwa perolehan t hitung lebih besar dari t tabel dengan perbandingan angka 1,315 > 0,339. Hasil perhitungan uji t di SMK Wijaya Sidoarjo dengan taraf signifikan 5% db = 18-1 = 17 sehingga diperoleh t tabel 0,482 dan t hitung 1,207. Dari angka tersebut dapat dilihat bahwa perolehan t hitung lebih besar dari t t<sub>abel</sub> dengan perbandingan angka 1,207 > 0,482. Dan hasil perhitungan uji t di SMK YPM 8 Sidoarjo dengan taraf signifikan 5% db  $= 34-1 = 33$  sehingga diperoleh t tabel 0,344 dan t hitung 1,750. Dari angka tersebut dapat dilihat bahwa perolehan t hitung lebih besar dari t tabel dengan perbandingan angka 1,750 > 0,344.

# **B. Saran**

# **1. Bagi Guru**

Telah diketahui hasil yang diperoleh sangat baik sekali selama memanfaatkan Aplikasi Edmodo sebagai media pembelajaran selama proses pembelajaran, sebaiknyaa media ini dapat digunakan oleh guru sebagai media pembelajaran dengan tujuan agar dapat mengoptimalkan proses belajar mengajar siswa khususnya memberikan kemudahan dalam menjelaskan materi dengan membantu siswa mempermudah mendapatkan materi yang sedang diajarkan.

# **2. Bagi Sekolah**

Memanfaatkan Aplikasi Edmodo sebagai media pembelajaran yang telah dikembangkan untuk menunjang keaktifan siswa dalam proses pembelajaran. Dalam penelitian ini pemanfaatan Aplikasi Edmodo sebagai media pembelajaran khususnya dalam hal akses internet tidak dapat maksimal karena masih banyak komputer yang ada di Lab komputer masih belum terhubung dengan akses internet.

### **DAFTAR PUSTAKA**

- A, Benny, Pribadi. 2011. *Model ASSURE untuk Mendesain Pembelajaran Sukses*. Jakarta: PT. Dian Rakyat
- Arikunto, Suharsimi. 2010. *Prosedur Penelitian Suatu Pendekatan Praktik*. Jakarta: Rineka Cipta
- Arikunto, Suharsimi. 2013. *Prosedur Penelitian Suatu Pendekatan Praktik*. Jakarta: Rineka Cipta
- Arsyad, Azhar. 2013. *Media Pembelajaran*. Bandung: Raja Gravindo Persada
- Arsyad, Azhar. 2014. *Media Pembelajaran*. Bandung: Raja Gravindo Persada
- Basori,2013.http://jurnal.fkip.uns.ac.id/index.php/jp tk/article/download/2925/2006 diakses hari jumat 20 Februari jam 19.00 WIB
- Matuphayas,2013.http://www.ibimapublishing.co m/journals/JELHE/2013/657749/657749.pdf diakses hari minggu 1 Maret jam 14.45 WIB
- Molenda, 2008. Teknologi Pendidikan: Washington DC
- Mustaji, Rusijono. 2008. *Penelitian Teknologi* Pembelajaran. Surabaya: Unesa University Press
- Noor, Muhammad. 2010. *Media Pembelajaran Berbasis Teknologi*, Jakarta: PT. Multi Kreasi Satu Delapan

Patrick,2013. http://www.csub.edu/~tfernandez\_ulloa/Edmod o%20User%20guide.pdf diakses hari minggu 1 Maret jam 14.45 WIB

- Sadiman, Arief. 2010. *Media Pendidikan*. Jakarta: Rajawali Pers
- Seels, Barbara B. & Richey, Rita C. 1994. *Teknologi Pendidikan.* Jakarta: Association For Education
- Siswati, 2013. *Perakitan Komputer untuk SMK/MAK Kelas X*. Jakarta: Kementrian Pendidikan & Kebudayaan
- Slavin, Robert. 2011. *Psikologi Pendidikan Teori dan Praktik*. Jakarta: Indeks
- Sudjana, Nana. 2011. *Media Pengajaran*. Bandung: Sinar Baru Algensindo
- Sudjana, Nana. 2013. *Media Pengajaran.* Bandung: Sinar Baru Algensindo
- Sudjana, Nana. 2011. *Penilaian Proses Belajar Mengajar*. Bandung: Remaja Rosdakarya
- Sugiyono. 2010. *Metode Penelitian Kuantitatif dan Kualitatif R & D*. Jakarta: Alfabeta
- Sugiyono. 2013. *Metode Penelitian Kuantitatif dan Kualitatif R & D*. Bandung: Alfabeta
- Susilana, Rudi&Riana, Cepi. 2007. *Media Pembelajaran*. Bandung: CV. Wacana Prima
- Tim. 2014. *Penyusun Penulisan dan Penilaian Skripsi UNESA*. Surabaya: Unesa Press

Warsita, Bambang. 2008. *Teknologi Pembelajaran*. Jakarta: Rineka Cipta

.